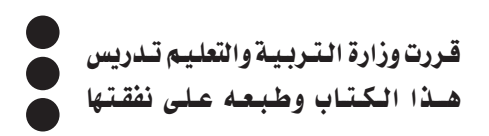

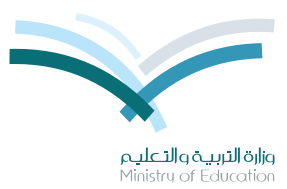

المملكة العربية السعودية وزارة التربية والتعليم

## 

للصف الثالث المتوسط الفصل الدراسي الأول كتاب النشاط

> قام بالتأليف والمراجعة فريق من المتخصصين

يؤزع مخاناً ولايُبَاع

طبعة ١٤٣٥ - ١٤٣٦هـ  $81.10 - 1.12$ 

(ح) وزارة التربية والتعليم ، ١٤٣٠ هـ

لهذا المقرر قيمة مهمة وفائدة كبيرة فلنحافظ عليه، ولنجعل نظافته تشهد على حسن سلوكنا معه.

إذا لم نحتفظ بهذا المقرر في مكتبتنا الخاصة في آخر العام للاستفادة ، فلنجعل مكتبة مدرستنا تحتفظ به .

حقوق الطبع والنشر محفوظة لوزارة التربية والتعليم ـ المملكة العربية السعودية

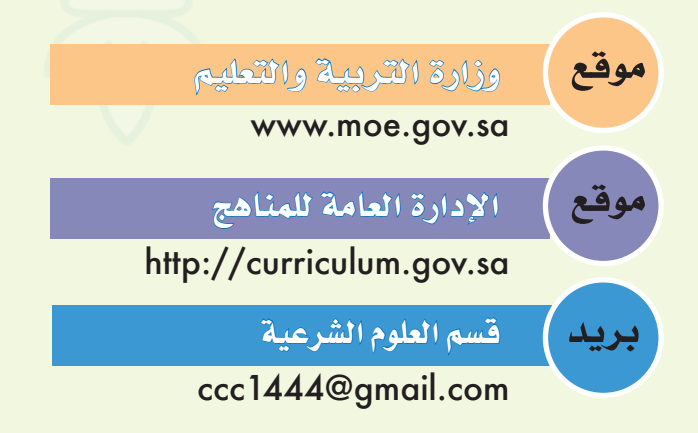

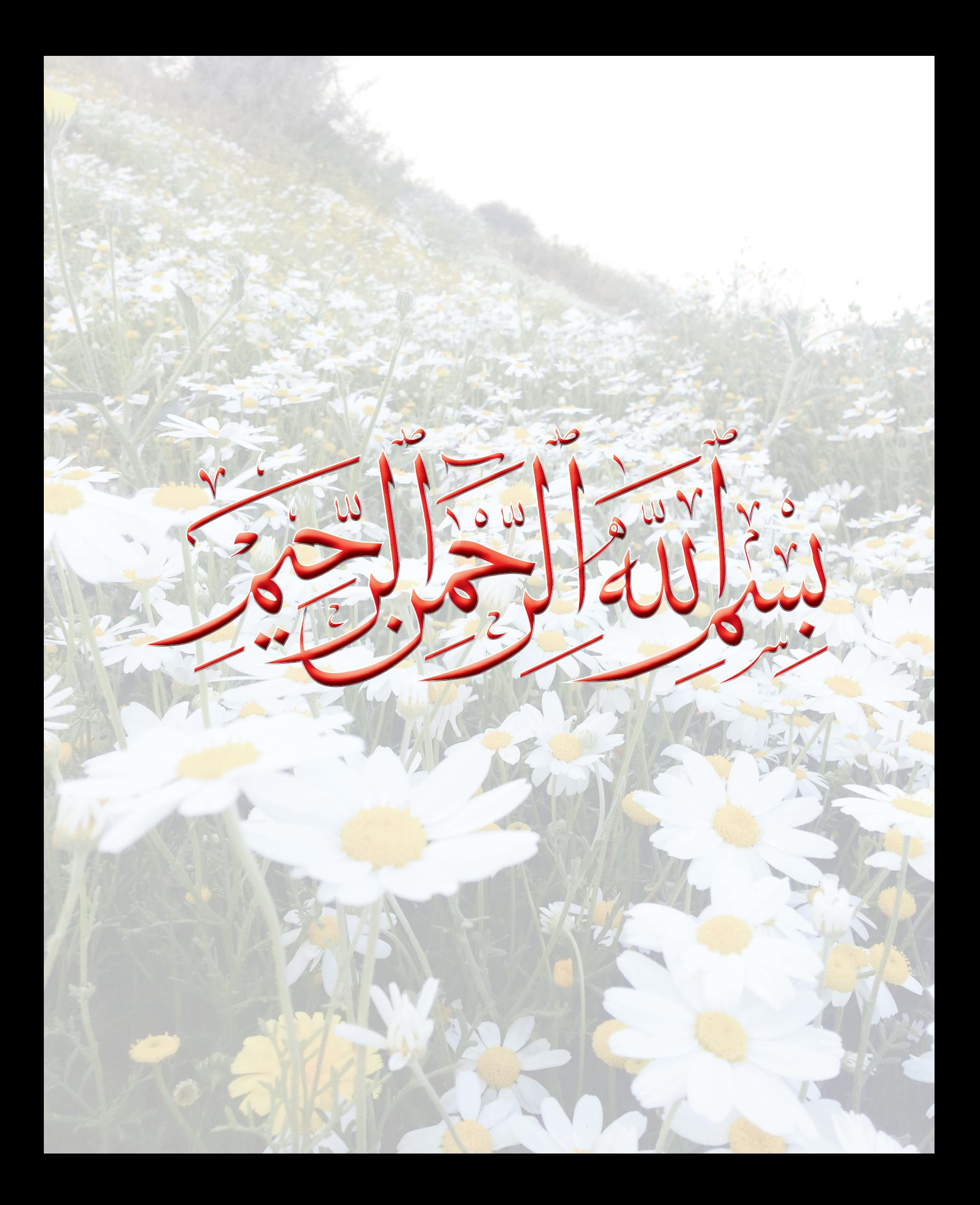

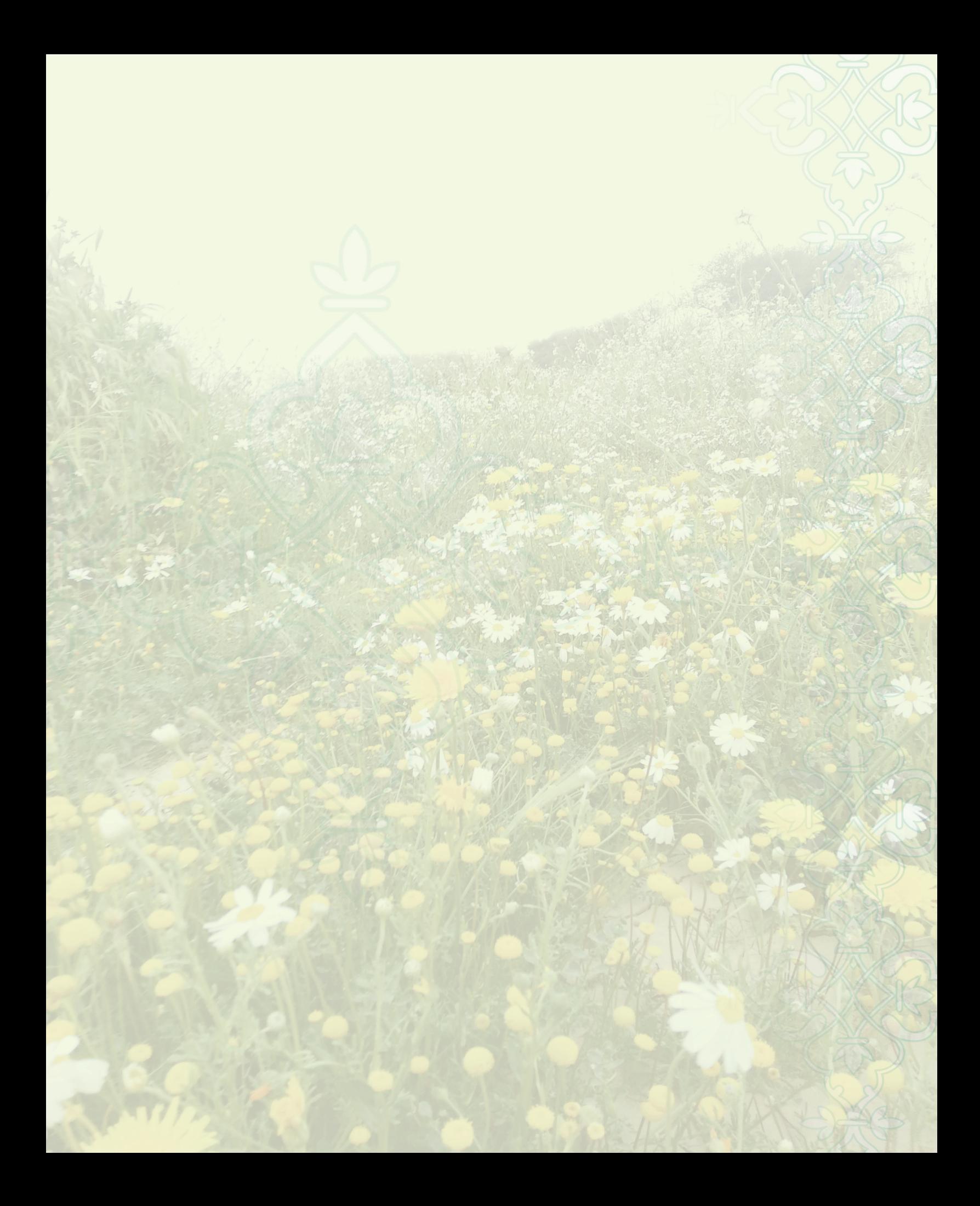

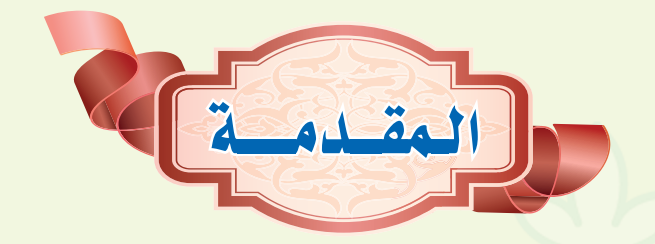

الحمد لله والصلاة والسلام على رسول الله وعلى آله وصحبه وسلم تسليمًا كثيرًا، أما يعد:

فهذا كتاب النشاط لمادة التوحيد للصف الثالث المتوسط– الفصل الدراسي الأول، وهذا الكتاب متمم لكتاب الطالب ومكمل له.

وقد حرصنا أن تكون لغة الكتاب سهلة وسلسة ، وأفكاره تنطلق من واقعك واحتياجاتك، كما حرصنا أن تشارك بفاعلية في التعلم من خلال أنشطة فردية وجماعية تتعاون فيها مع زملائك.

ونود أن نشير إلى أن يعض الأنشطة — يطبيعتها — ليس لها إجابة محددة، فلا تتردد في الإجابة بما تراه مناسبًا ، فالمجال واسع ، والقصد من إيرادها تنمية مهارات التعلم والتفكير لديك ، وتقوية ثقتك بنفسك.

ويهدف الكتاب إلى زيادة خبر اتك فيما درسته في كتاب الطالب من المعارف والخبرات وربط ذلك بحياتك وواقعك من خلال ما تضمنته الأنشطة من مواقف وتطبيقات ومهارات.

وليكن بيتك عوناً لك في تعلمك وتربيتك ، فمن المأمول أن ينعكس ما تعلمته على حياتك وسلوكك داخل البيت ، ودور ولي أمرك متابعتك وإعانتك على تطبيق ما تعلمته ، وعلى تنفيذ ما كلفت به من أنشطة بيتيه.

والذي نأمله أن يكون الكتاب دافعاً لك في الارتقاء في مدارج العلم والهداية وانطلاقة لخير عظيم ترى أثره يخ حياتك ومجتمعك وأمتك نفع الله بك وجعلك قرة عين لوالديك وحفظك من كل مكروه .

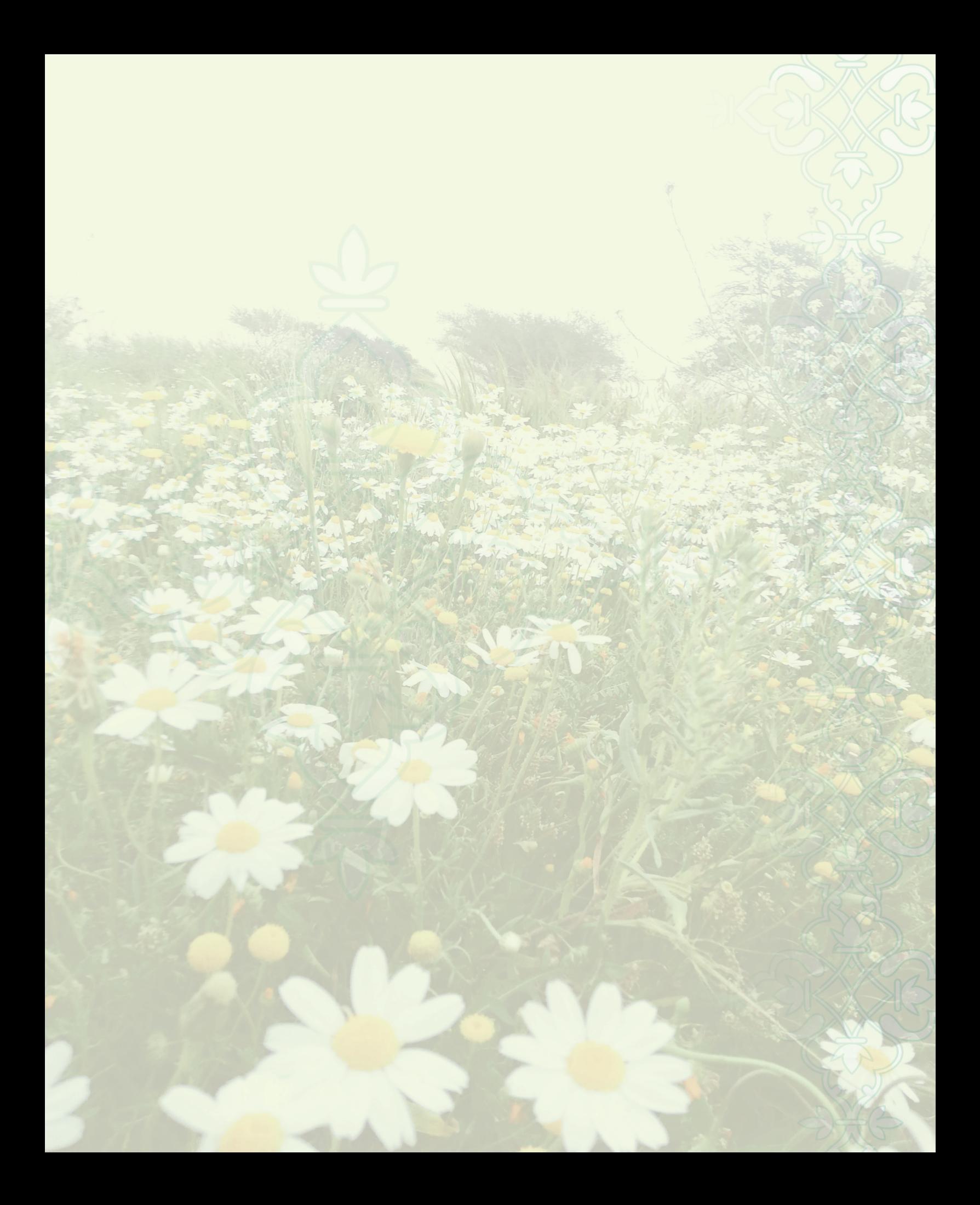

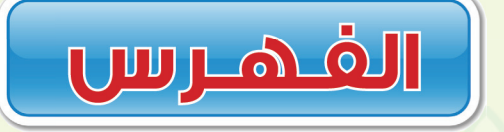

Earth Reports فِي الوحدة الأولى: القضاء والقذر  $\mathbf{a}$ لِنْجُ الوحدة الثَّانية: 10 نسبَةُ النَّعم لغير اللَّه حج الوحدة الثالثة: سبُّ مخلوقات الله 21 بمحالوحدة الرابعة: الشعر 70 جمالوحدة الخامسة: الكهانة والعرافة 29 جنجه الوحدة السادسة: التّنجيم 34

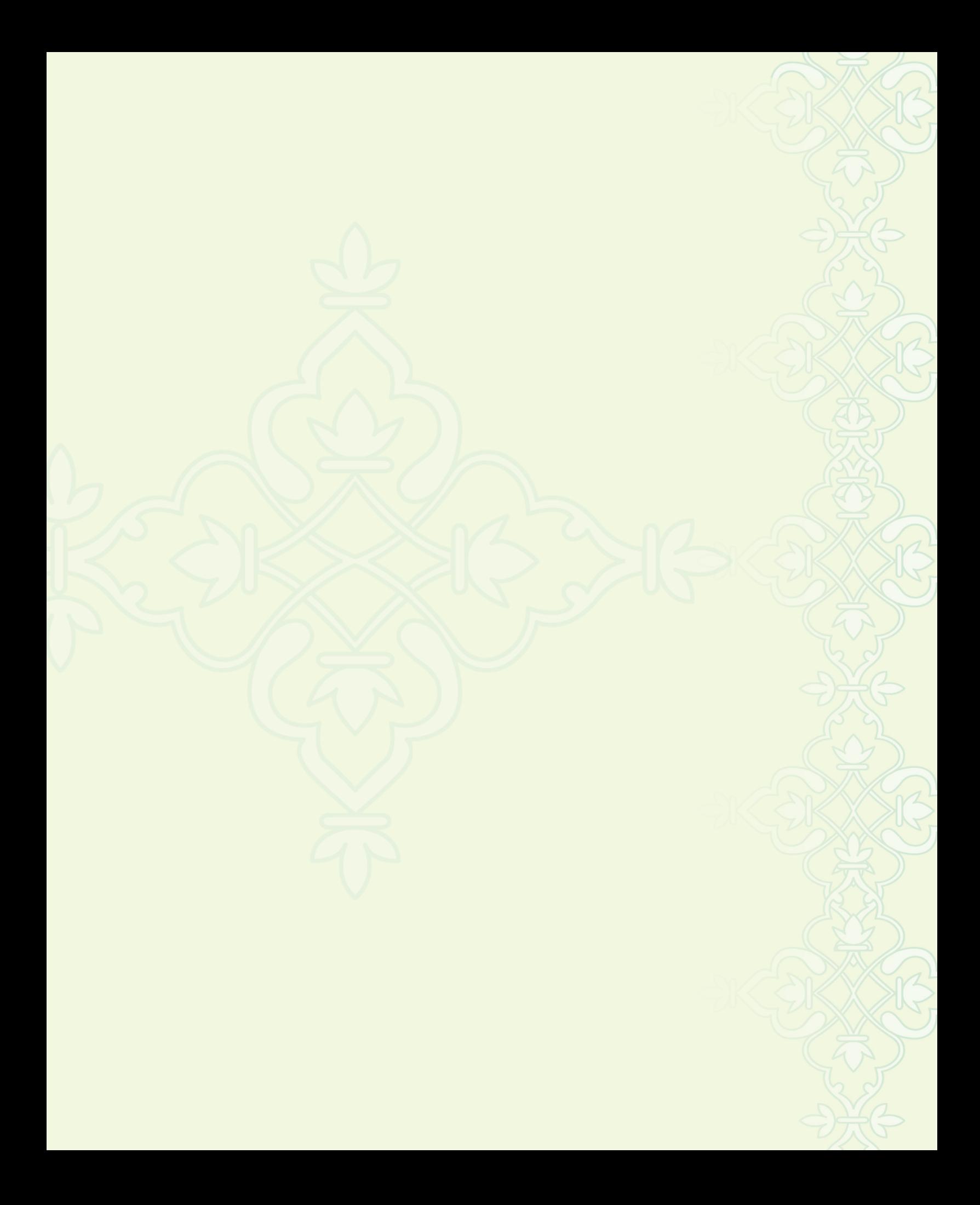

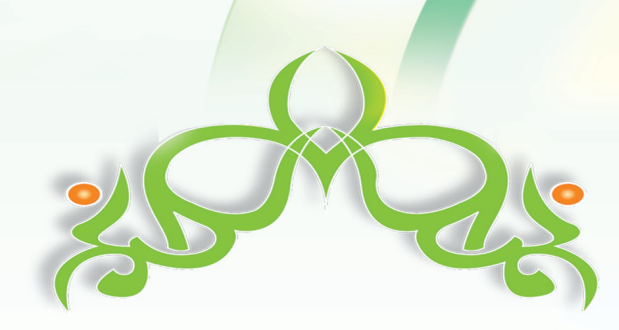

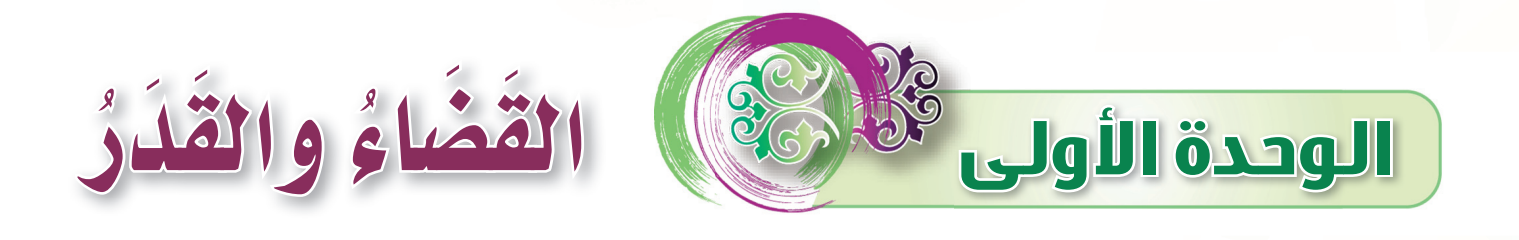

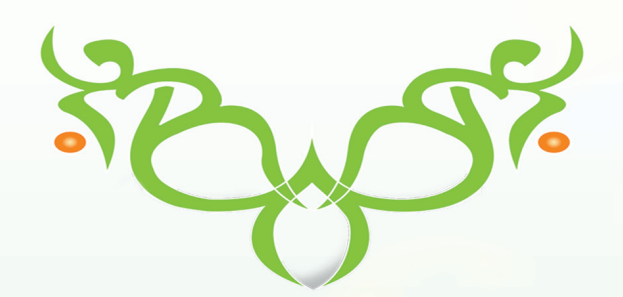

<mark>إِذا أردنا أن تطمئن نفوسنا ، وتستقر حياتنا ، فلنؤمن بأن كل</mark> <mark>صغير وكبير يحدث في حياتنا قد شاءه اللَّه عزَّ وجل، وكتبه</mark> <mark>قبل أن نخلق، فلِمَ نجزع ونتسخط على ما يصيبنا ونحن نعلم</mark> <u>أن اللّه عزَّ وجل قد خلقنا وخلق</u> أعمالنا ؟

· حلَّل النص السابق مستخرجًا منه ما يلي :

Obutu)

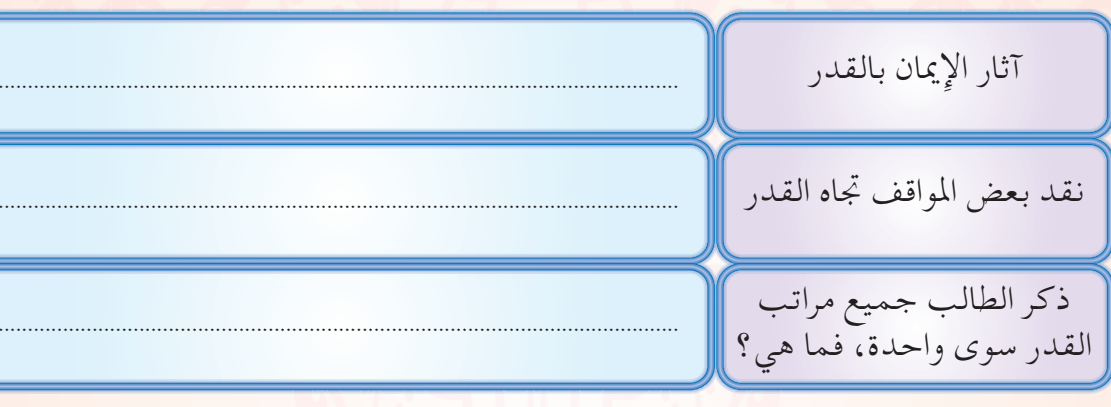

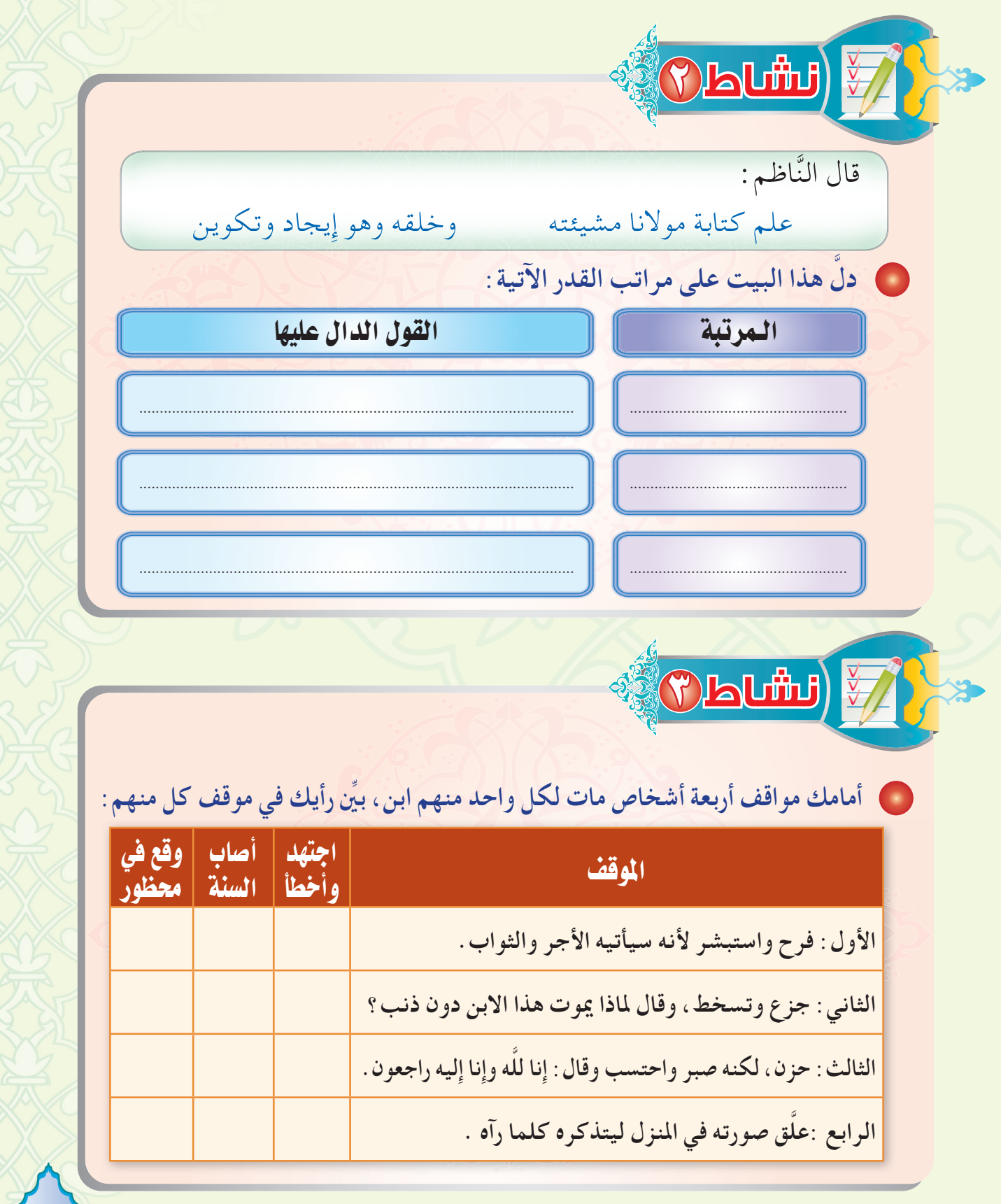

أصيب أحد زملائك بمصيبة كبيرة، فاكتب له عبارة في ثلاثة أسطر تواسيه فيها :

 $\overline{\textbf{E}}$ 

) استخرج من نصوص الوحدة ، ما يدل على ما يلي : قد يؤجر الإنسان على الطاعة إِذا تمنى فعلها ولم يستطع مشروعية قول إِن شاءِ اللَّه في أمور المستقبل الإرشاد إِلى الكلام النافع إِذا رأى الإِنسان ما يكره التسخط على القدر قد يكون كفرًا أصغر قد يبتلي الرجل الصالح بالمصائب القدر يشمل الخير والشر

قال النبيُّ ﷺ : « احْرصْ على ما يَنْفَعُكَ ، وَاسْتَعِنْ بِاللَّهِ ولا تَعْجزِن ، وَإِنْ أَصَابَكَ شَيْءٌ فلا تَقُلْ لو أَنِّي فَعَلْتُ كَذَا لكان كَذَا وَكَذَا، وَلَكنْ قُلْ : قَدَرُ اللَّه وما شَاءَ فَعَلَ ، فإِنَّ لو تَفْتَحُ عَمَلَ الشَّيْطَانِ» <sup>( י</sup>) .

· بَيِّن وجه دلالة الحديث على ما يلي :

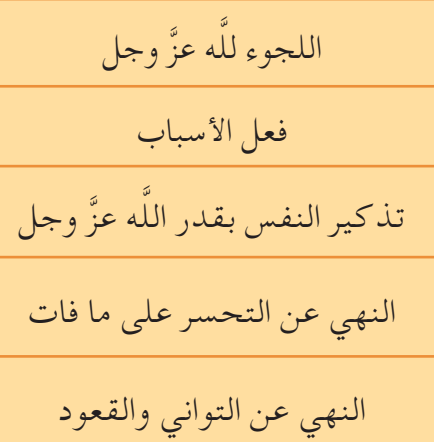

(١) أخرجه مسلم برقم (٢٦٦٤).

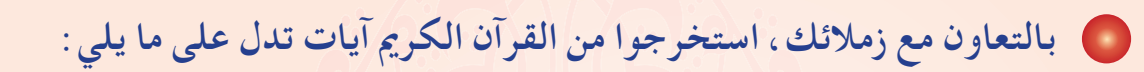

SOLUTU)

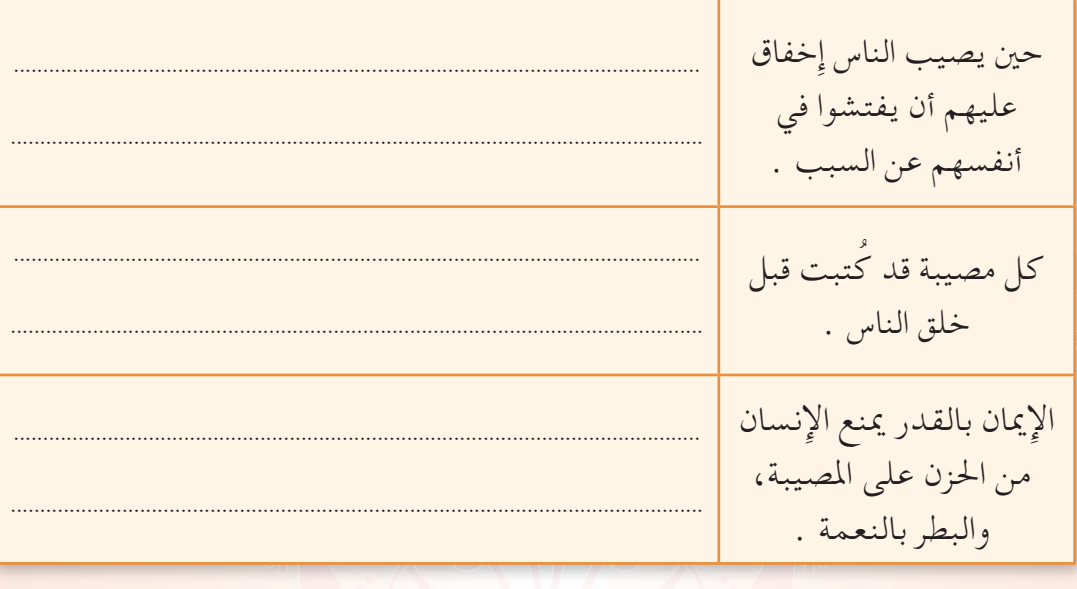

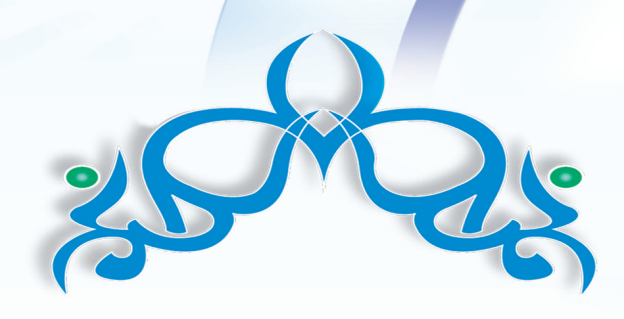

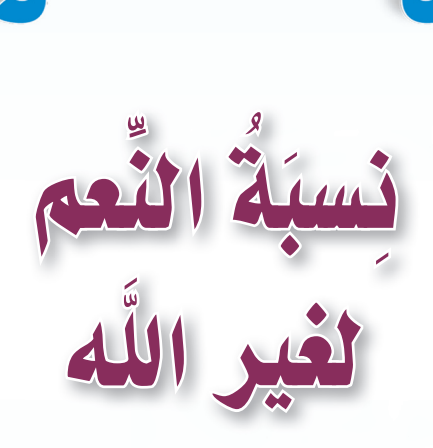

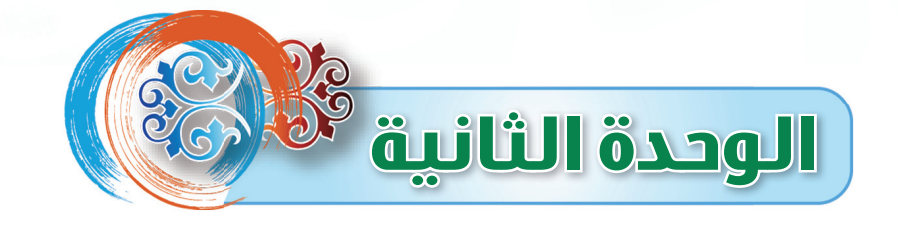

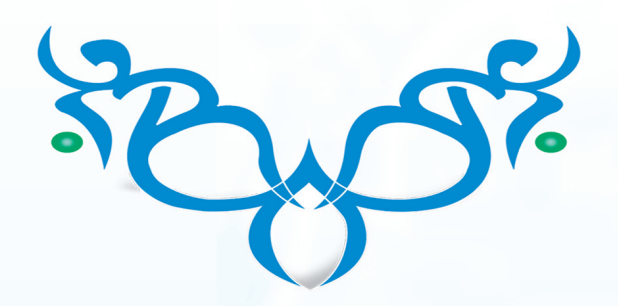

• تسمى سورة النحل (سورة النِعَم) – استخرج بالتعاون مع زملائك- من سورة النحل آية تدل على ما يلي :-

**Oblit y** 

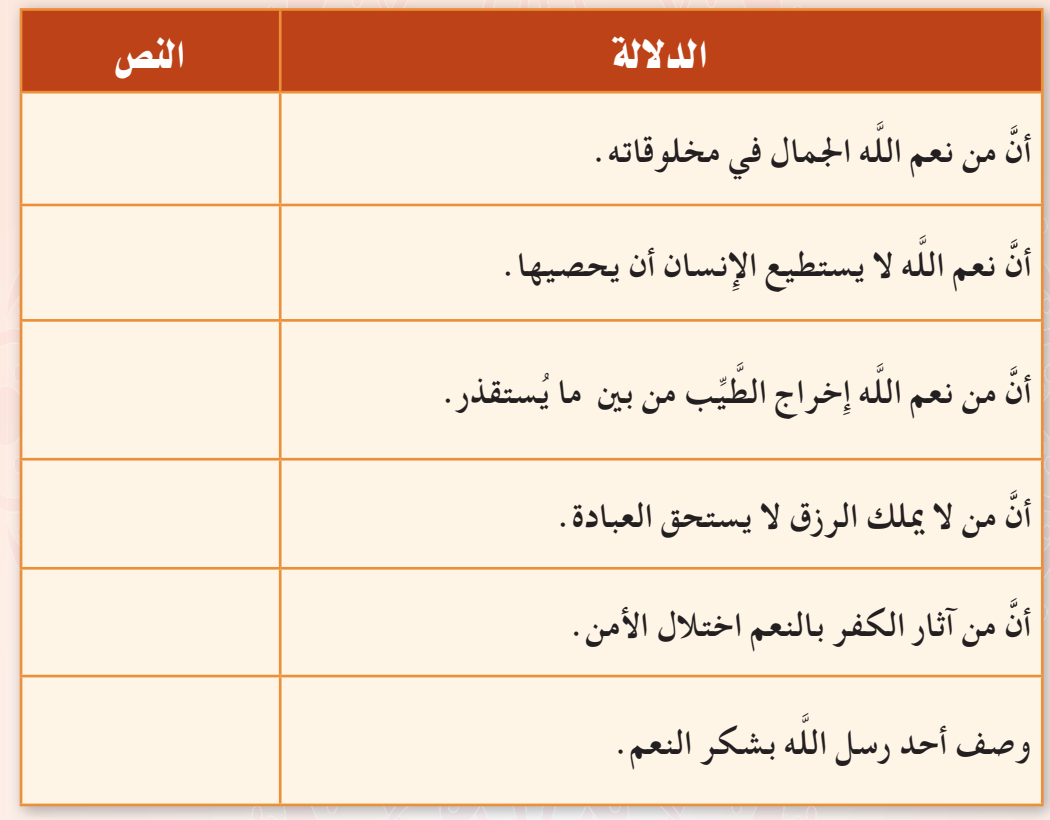

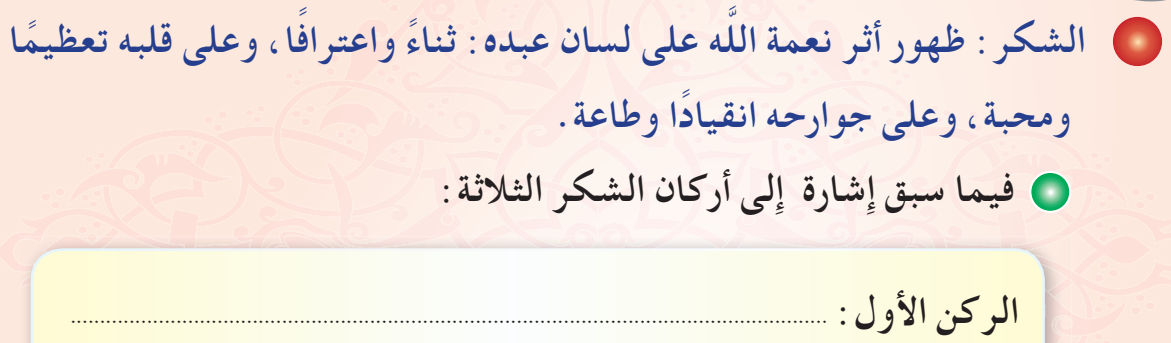

SOLUTH EX

<mark>الركن الثاني : .............</mark>

<mark>الركن الثالث : ...........................</mark>

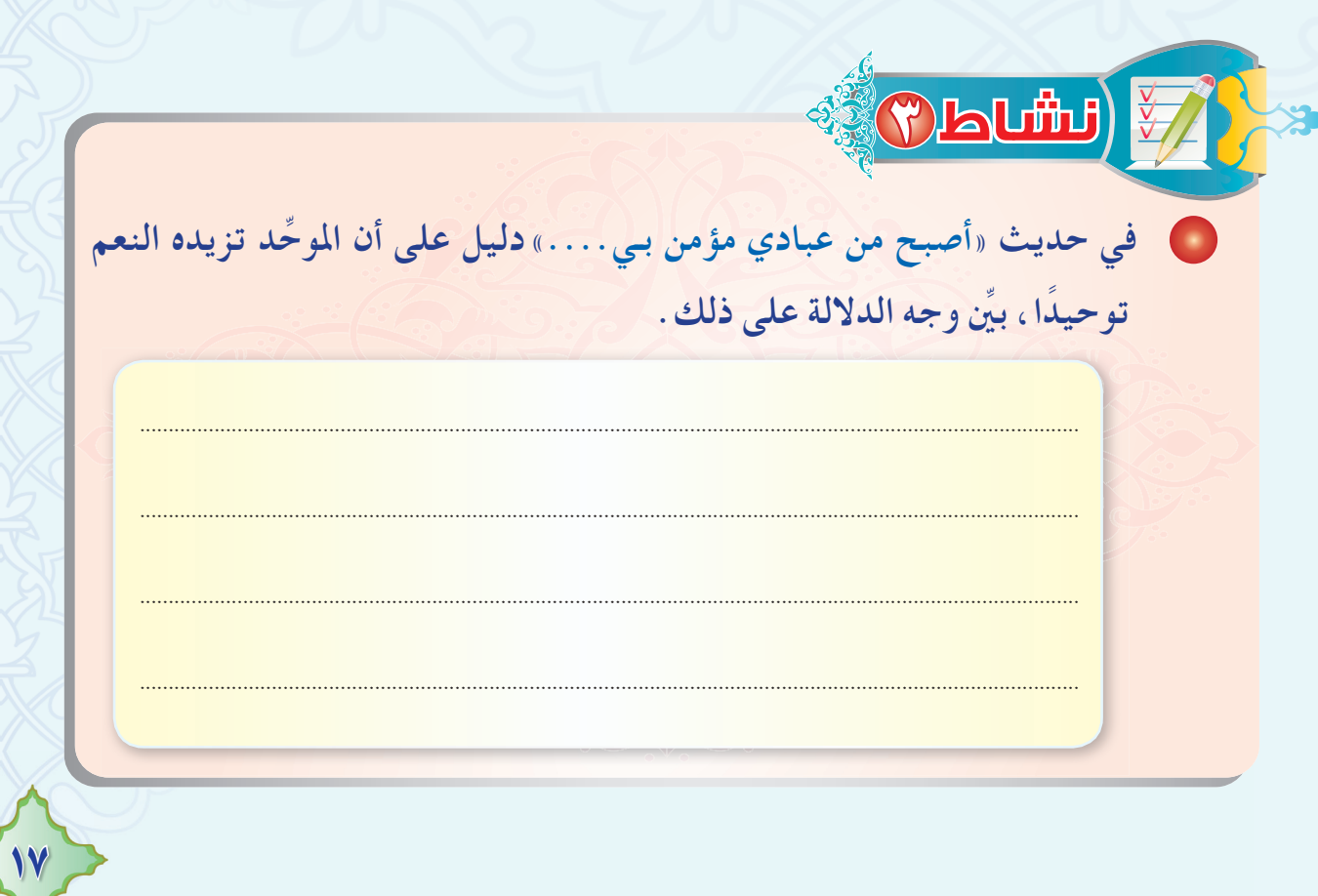

**Oblitic** ● يأتي الشكر كثيرًا في القرآن الكريم مقابل الكفر . أورد آية من القرآن تدل على ذلك . و « يمكنك الرجوع إلى سورة الإنسان». <mark>ி] பர்ப</mark> • أوصى النبي ﷺ معاذًا رَضَيْ يقوله : « لا تدعن في دبر كل صلاة أن تقول : اللّهم أعنى على ذكرك وشكرك وحسن عبادتك» ('). • أوجد علاقة بين هذا الحديث وبين قوله تعالى: ﴿ إِيَّاكَ نَعْبُكُ وَإِيَّاكَ نَسْتَعَهِ فِي ١٧٤٠. ● ماذا تفهم من سؤال اللّه الإعانة على الشكر ؟

(١) أخرجه أبو داود برقم (١٥٢٢) ، والبخاري في الأدب الفرد برقم (٦٩٠). (٢) سورة الفاتحة، آية: ٥ . تأمل في قصة الثلاثة (الأعمى والأقرع والأبرص) الواردة في كتاب الطالب وقم بأداء  $\bullet$ النشاطات الآتية:

**.** قارن بين كل من الأعمى والأبرص والأقرع وفقًا لما يلي :

Obutu) V

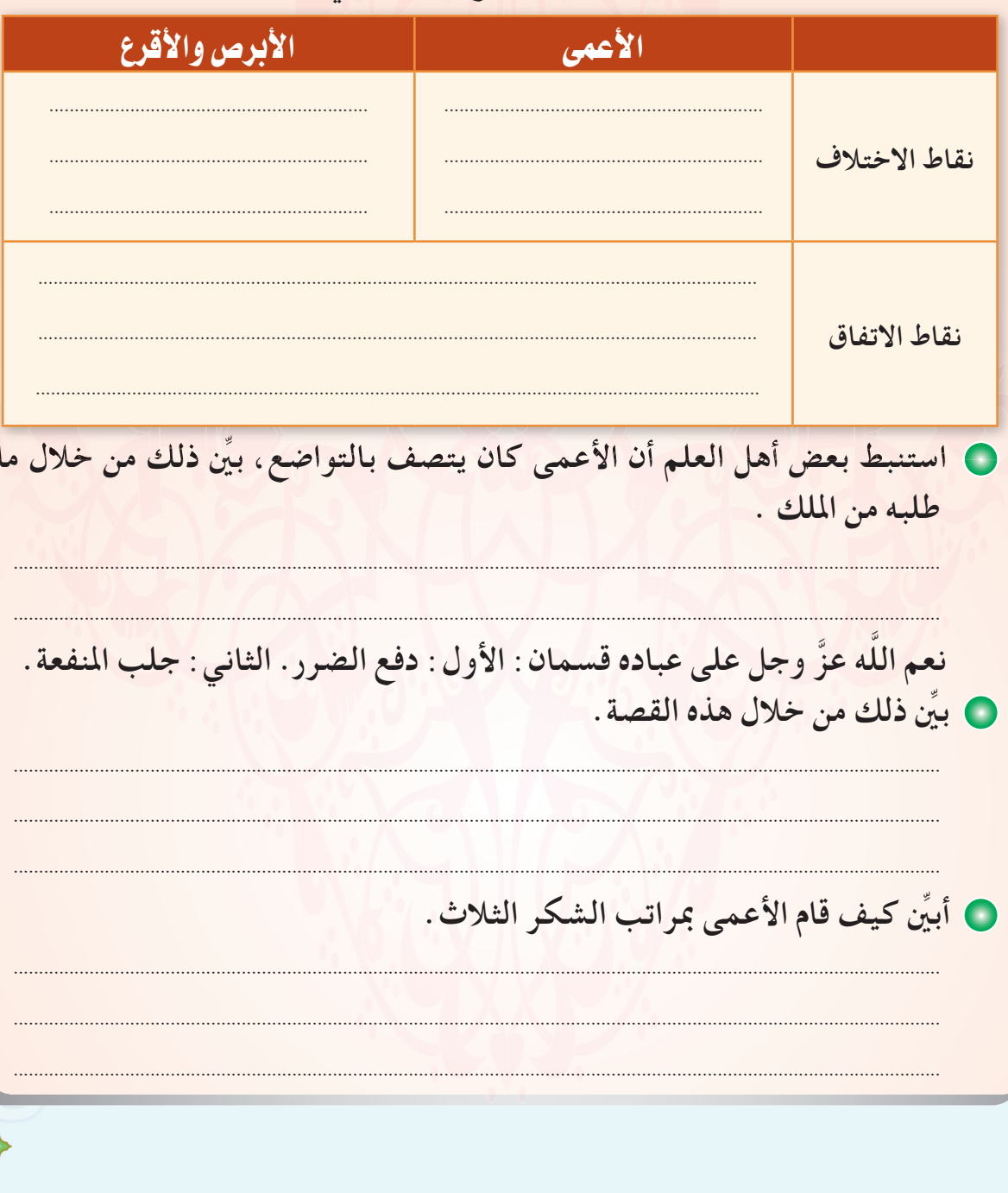

19

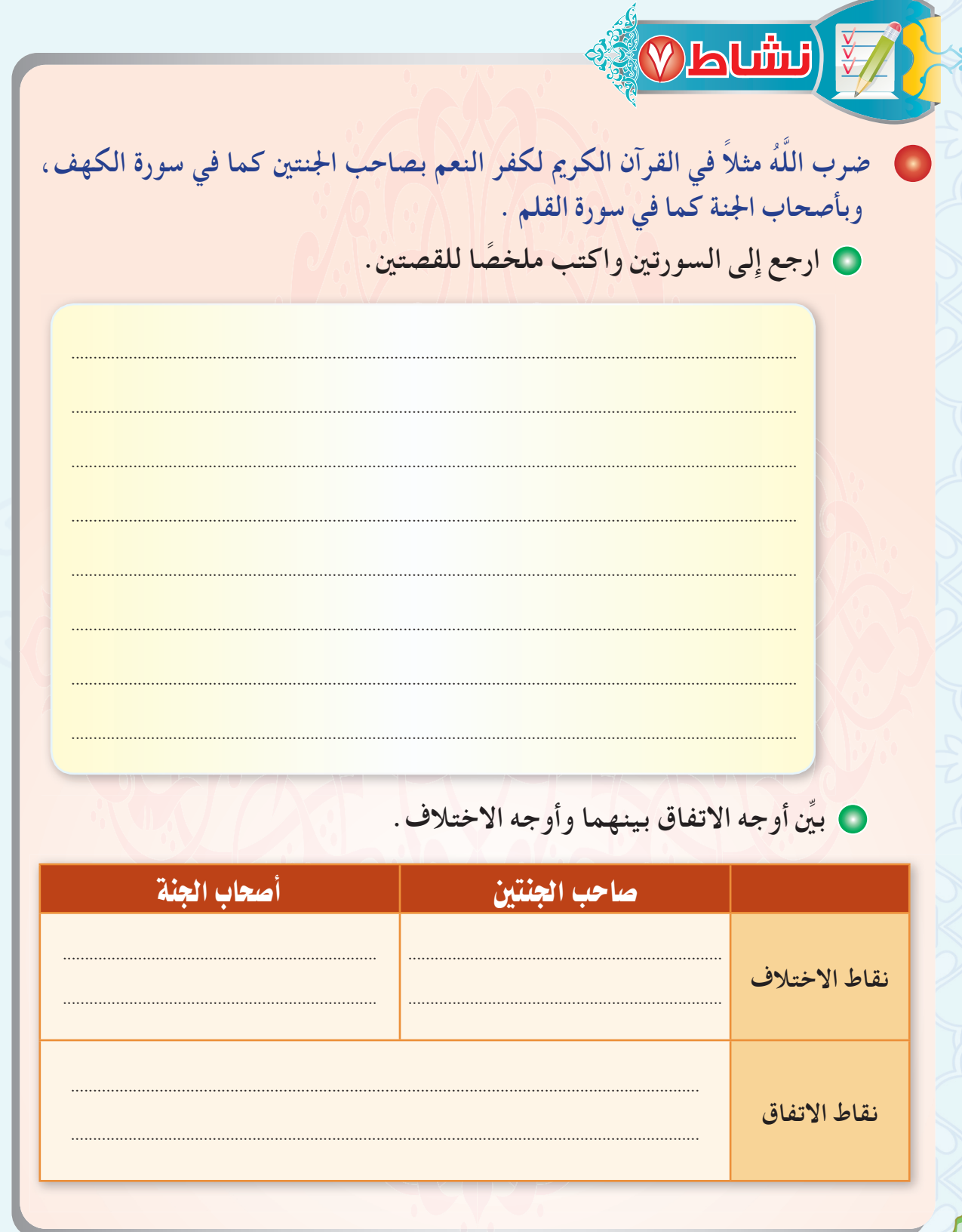

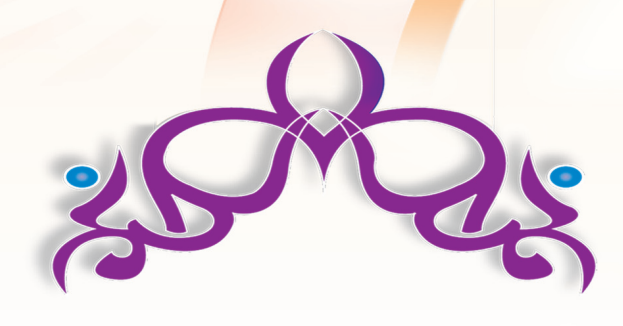

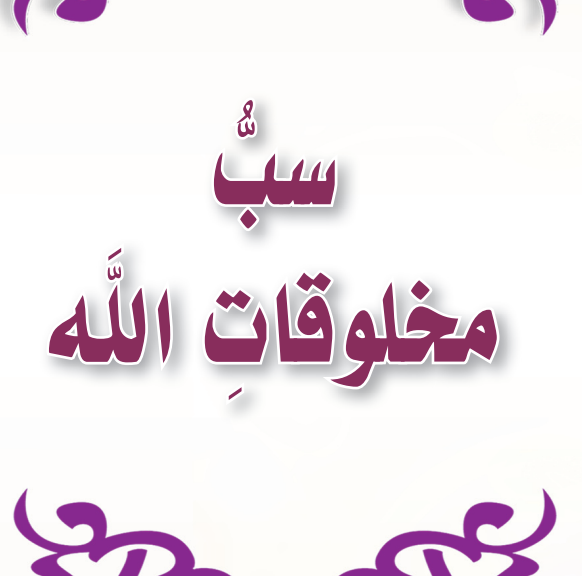

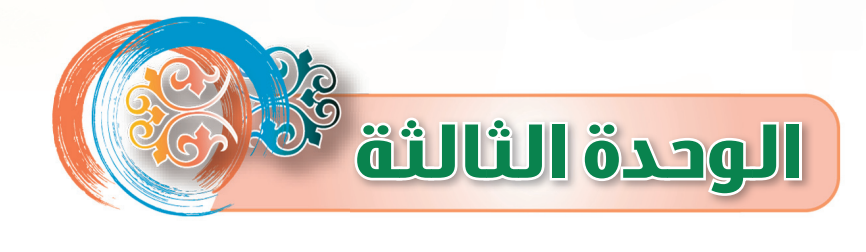

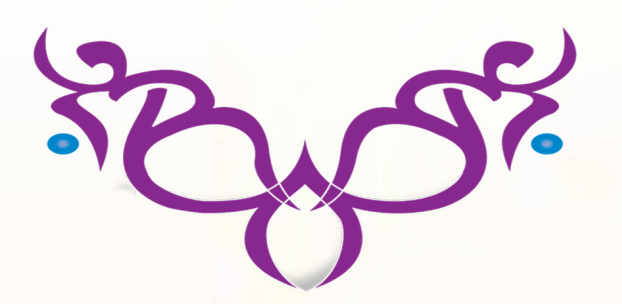

و ضع إشارة ( v ) أمام الخيار المناسب في العبارات الآتية :

SOLUTH E

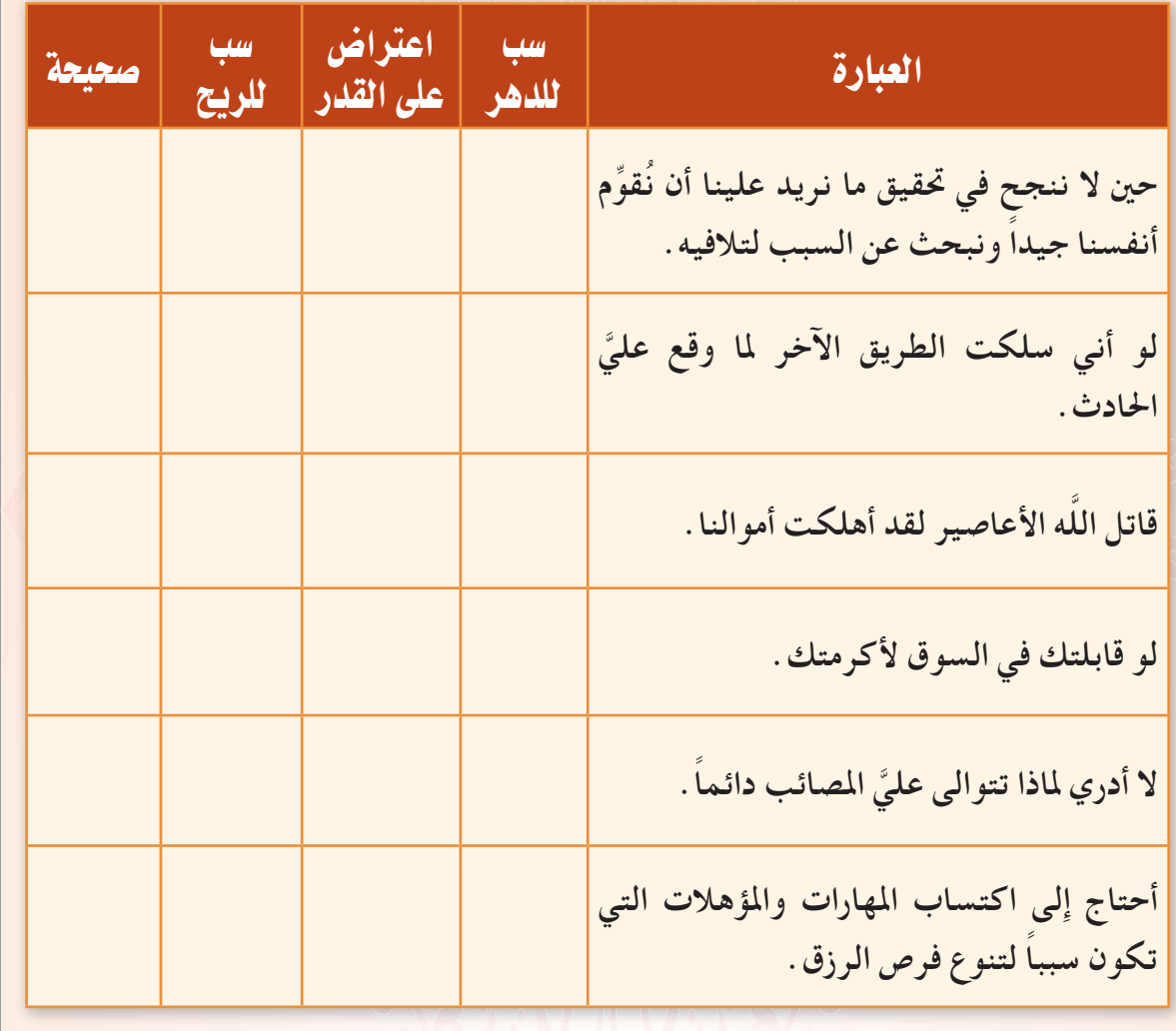

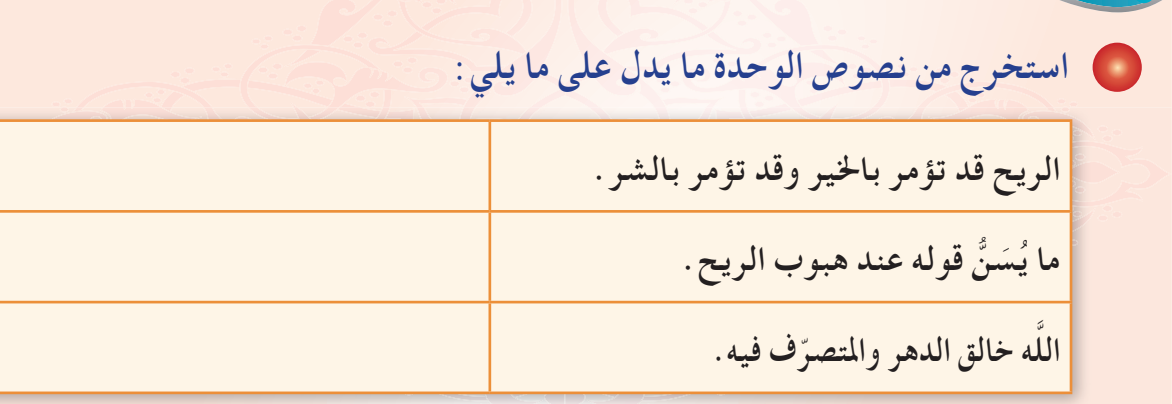

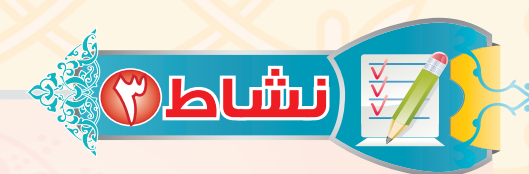

**OLUTH FALS** 

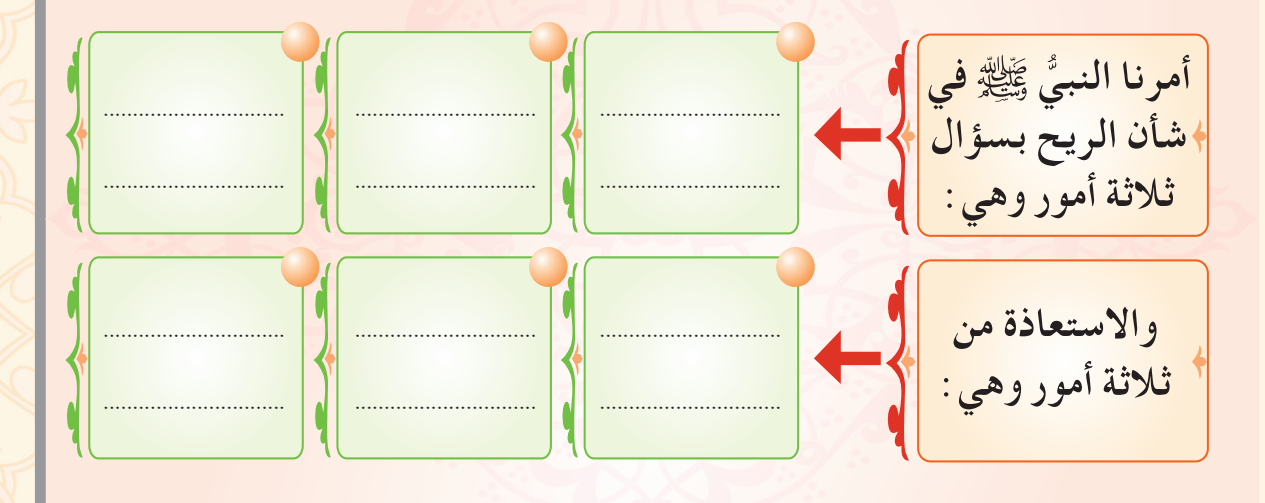

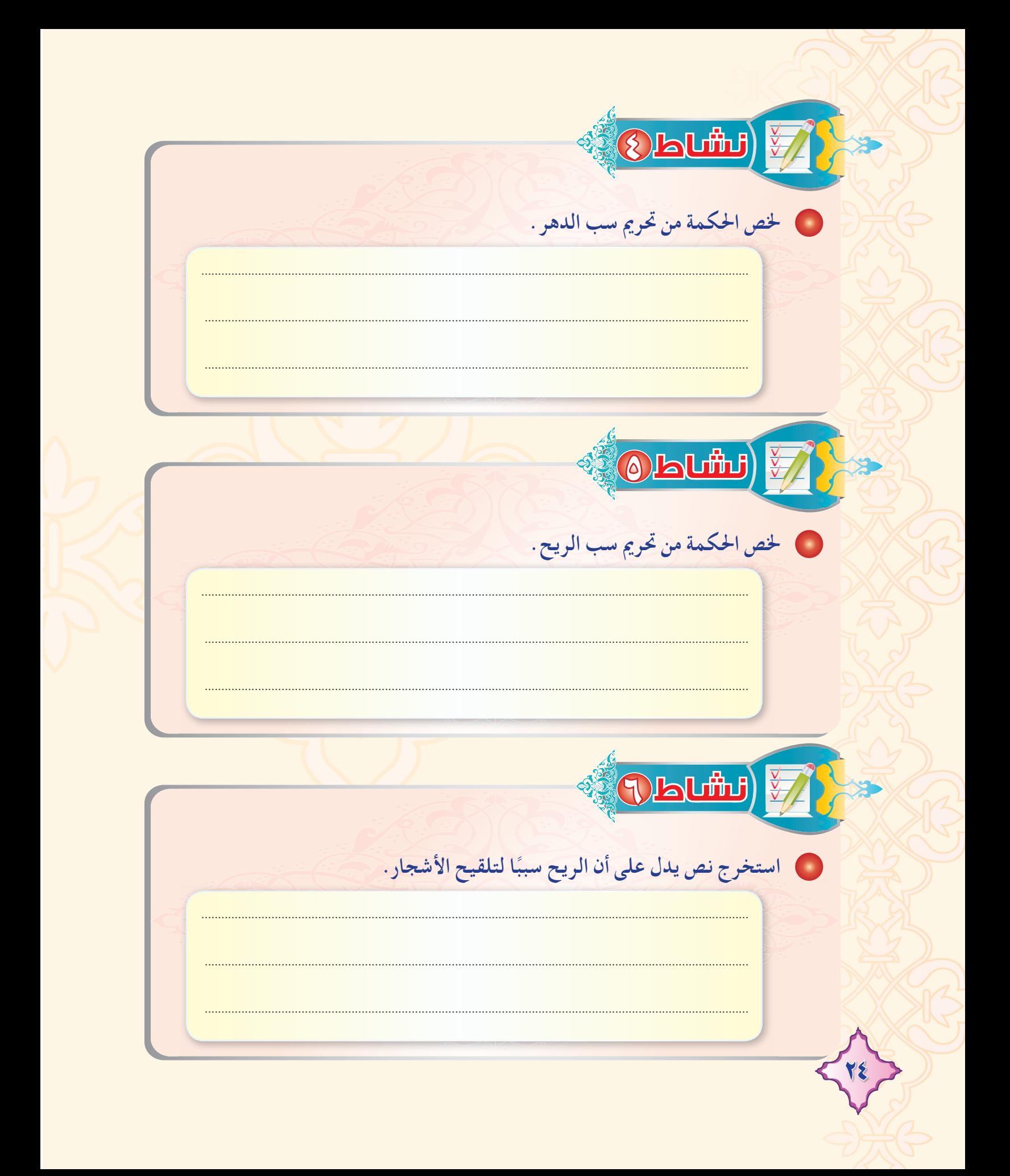

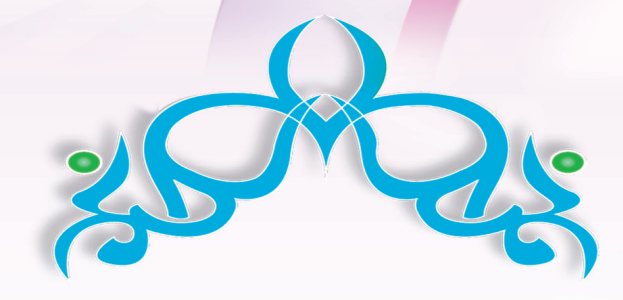

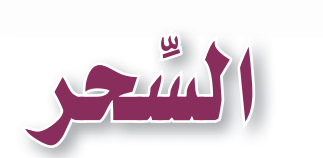

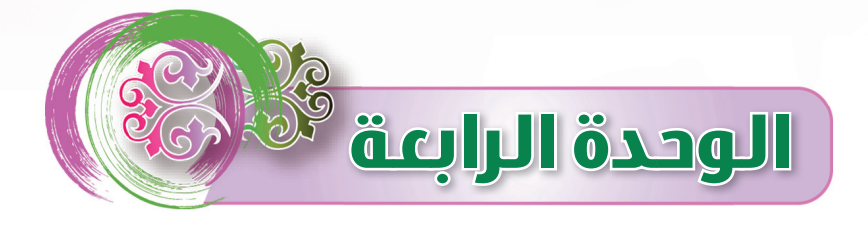

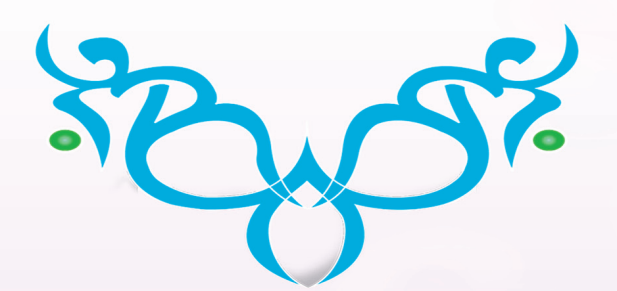

قال اللَّهُ تعالى:﴿ وَٱتَّبَعُواْ مَا تَنْلُواْ ٱلشَّيَـٰطِينُ عَلَىٰ مُلْكِ سُلَيْمَـٰنَّ ۚ وَمَا كَفَرَ سُلَيْمَـٰنُ وَلَـٰكِنَّ ٱلشَّيَـٰطِينَ كَفَـٰرُواْ يُعَلِّمُونَ ٱلنَّـاسَ ٱلسِّحْرَ وَمَآ أُنزِلَ عَلَى ٱلْمَلَكَيْنِ بِبَابِلَ هَـٰذُوتَ وَمَٰزُوتَ ۚ وَمَا يُعَلِّمَانِ مِنْ أَحَدٍ حَقَّ يَقُولَآ إِنَّمَا غَنْنُ فِتْـنَةٌ فَلَا تَكْفُرْ ۖ فَيَتَعَلَّمُونَ مِنْهُمَا مَا يُفَرِّقُونَ بِهِء بَيْنَ ٱلْمَرْءِ وَزَوْجِهِ ۚ وَمَا هُم بِصَكَّارِّينَ بِهِء مِنْ أَحَدٍ إِلَّا بِإِذْنِ ٱللَّهِ وَيَنْعَلَّمُونَ مَا يَضُرُّهُمْ وَلَا يَنفَعُهُمْ وَلَقَدْ عَـٰلِمُواْ لَمَنِ ٱشْتَرَىٰهُ مَا لَهُۥ فِى ٱلْأَخِـرَةِ مِنَ خَلَقَ وَلَبِئْسَ مَا شَكَرُوْا بِهِ ۚ أَنفُسَهُمْ لَوْ كَانُواْ يَعْلَمُونَ ﴾ (".

• أستخرجُ من الآية السابقة حكم السِّحرِ ، وآثار السِّحرِ ، وجزاء السَّاحرِ يومِ القيامة ، والحكمة من تحريم السُّحرِ .

حكم السِّحر : آثار السِّحر : جزاء السَّاحر يوم القيامة:

الحكمة من تحريم السِّحر :

 $\overline{\text{N}}$  (the  $\overline{\text{N}}$ 

(١) سورة البقرة، آبة: ١٠٢.

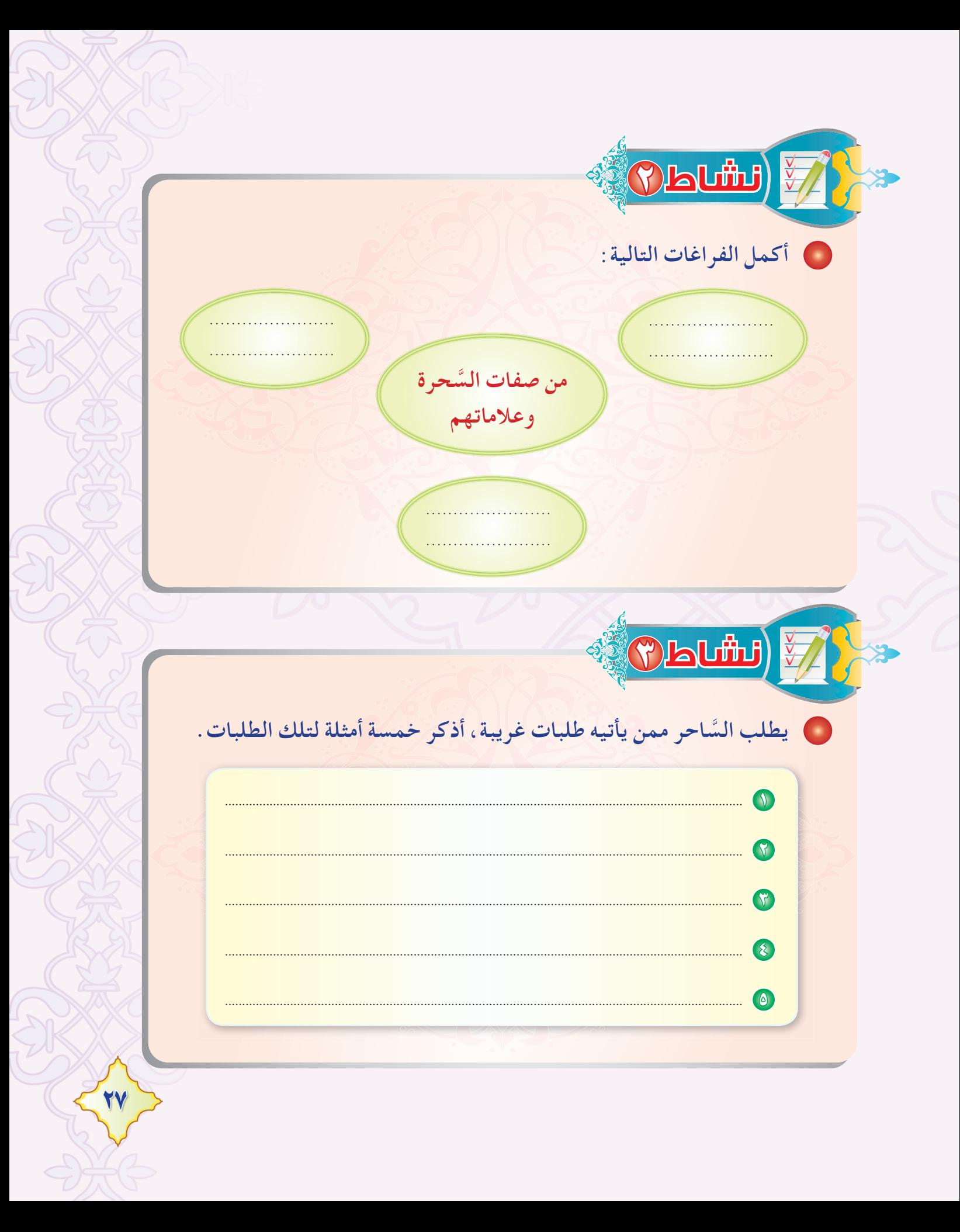

نشاط ه<mark>ک</mark> أخي أحمد شاب يشاهد الألعاب السِّحرية التي يقوم بها أحد السَّحرة ، بحجة أن هذا السّحر لا يضره. **Contract** أناقش الموضوع مع أحمد مبينًا له اسم هذا النوع، وحكمه، وأثره على عقيدة المسلم. ا **سم هذا النوع:** .......... **tLJŠ ∫**ÆÆÆÆÆÆÆÆÆÆÆÆÆÆÆÆÆÆÆÆÆÆÆÆÆÆÆÆÆÆÆÆÆÆÆÆÆÆÆÆÆÆÆÆÆÆÆÆÆÆÆÆÆÆÆÆÆÆÆÆÆÆÆÆÆÆÆÆÆÆÆÆÆÆÆÆÆÆÆÆÆÆÆÆÆÆÆÆÆÆÆÆÆÆÆÆÆÆÆ أ<mark>ثره على عقيدة المسلم:</mark> ... ÆÆÆÆÆÆÆÆÆÆÆÆÆÆÆÆÆÆÆÆÆÆÆÆÆÆÆÆÆÆÆ 28

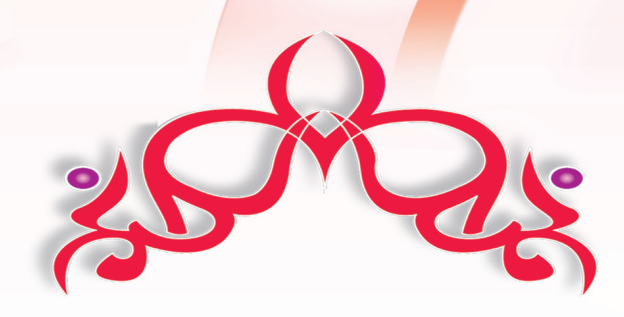

الكهانة<br>والعرافة

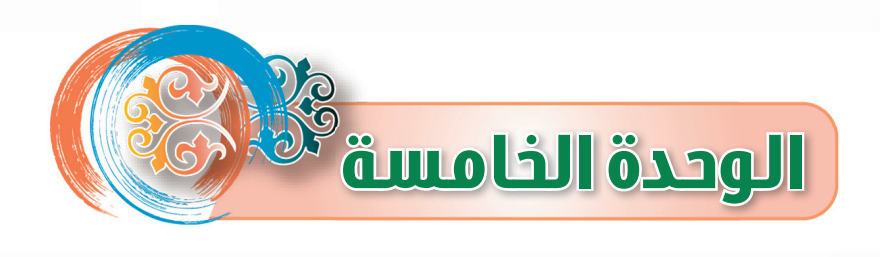

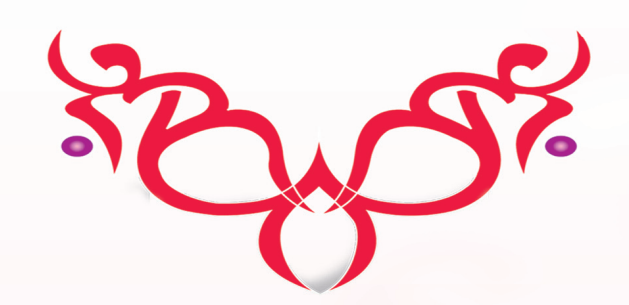

**نشاط** 1 ما وجه الشبه بين الكاهن والعرَّاف؟ وما الفرق بينهما ؟ **te جو الشبه:** ....... الفرق بينهما : **نشاط** 2 قال اللّٰهُ تعالى : ﴿ قَل لَّا يَعَلَّمُ مَن فِى ٱلسَّمَوَاتِ وَٱلْأَرْضِ ٱلْغَيِّبَ إِلَّا ٱللَّهُ ﴾ <sup>(١</sup>′ . و استنتج من الآية السابقة حكم الكهانة والعرافة، مع التوضيح بمثال. ÆÆÆÆÆÆÆÆÆÆÆÆÆÆÆÆÆÆÆÆÆÆÆÆÆÆÆÆÆÆÆÆÆÆÆÆÆÆÆÆÆÆÆÆÆÆÆÆÆÆÆÆÆÆÆÆÆÆÆÆÆÆÆÆÆÆÆÆÆÆÆÆÆÆÆÆÆÆÆÆÆÆÆÆÆÆÆÆÆÆÆÆÆÆÆÆÆÆÆÆÆÆÆÆÆÆÆÆ ÆÆÆÆÆÆÆÆÆÆÆÆÆÆÆÆÆÆÆÆÆÆÆÆÆÆÆÆÆÆÆÆÆÆÆÆÆæ

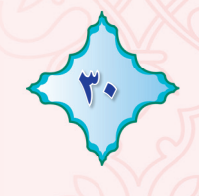

**(1) سورة النمل، آية: ٦٥**٠

<mark>سعید طالب مجتهد فی</mark> دراسته ، بل یتفوق دائمًا علی زملائه ، کثیر <mark>التفكير في المستقبل، و</mark>في أحد الأيام وهو في طريقه إِلى <mark>البيت قابله</mark> <del>شخص وق</del>ال له : أتريد أن تعرف مستقبلك ، فقال سعيد : اتق اللّه فإن <mark>الغيب لا يعلمه إلا الله ، ف</mark>قال ذلك الشخص : مستقبلك م<mark>حز ن كثير</mark> <mark>العقبات، فغضب سعيد</mark> وقال له (أنت عرَّاف!!) وتركَّه وذهب.

(Titulal)

عادل طالب كسول مهمل في دراسته ، لا يهتم بالنجاح والتفوق ، وعندما سئل عن سبب ذاك الإهمال والكسل أجاب : لقد سألت أحد العرافين فأخبرني أن مستقبلي مشرق وسأكون ثريًّا وصاحب منزلة رفيعة بين الناس، لذا أنا أنتظر هذا المستقبل .

من خلال دراستك لحكم الذهاب للكهنة والعرافين ما رأيك فيما صنع سعيد وعادل ، والله عن الله عنه الله عن ا مع توضيح الفرق بينهما .

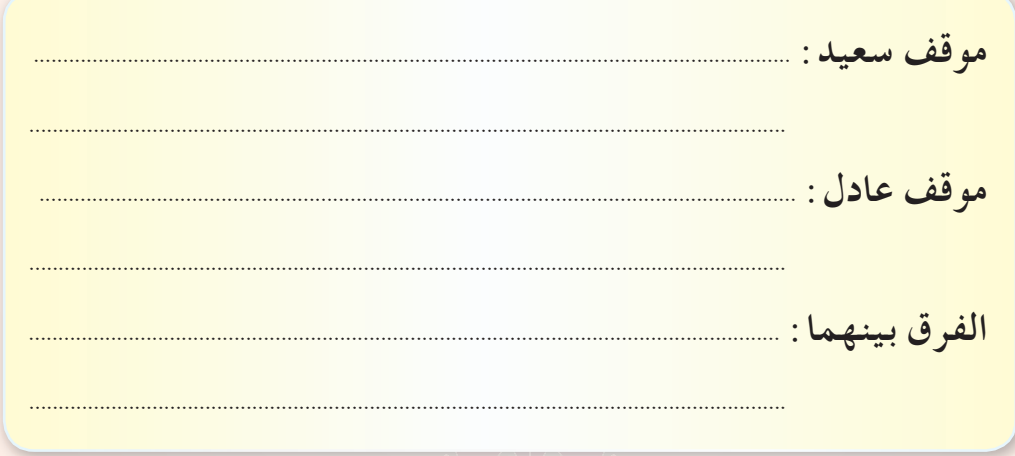

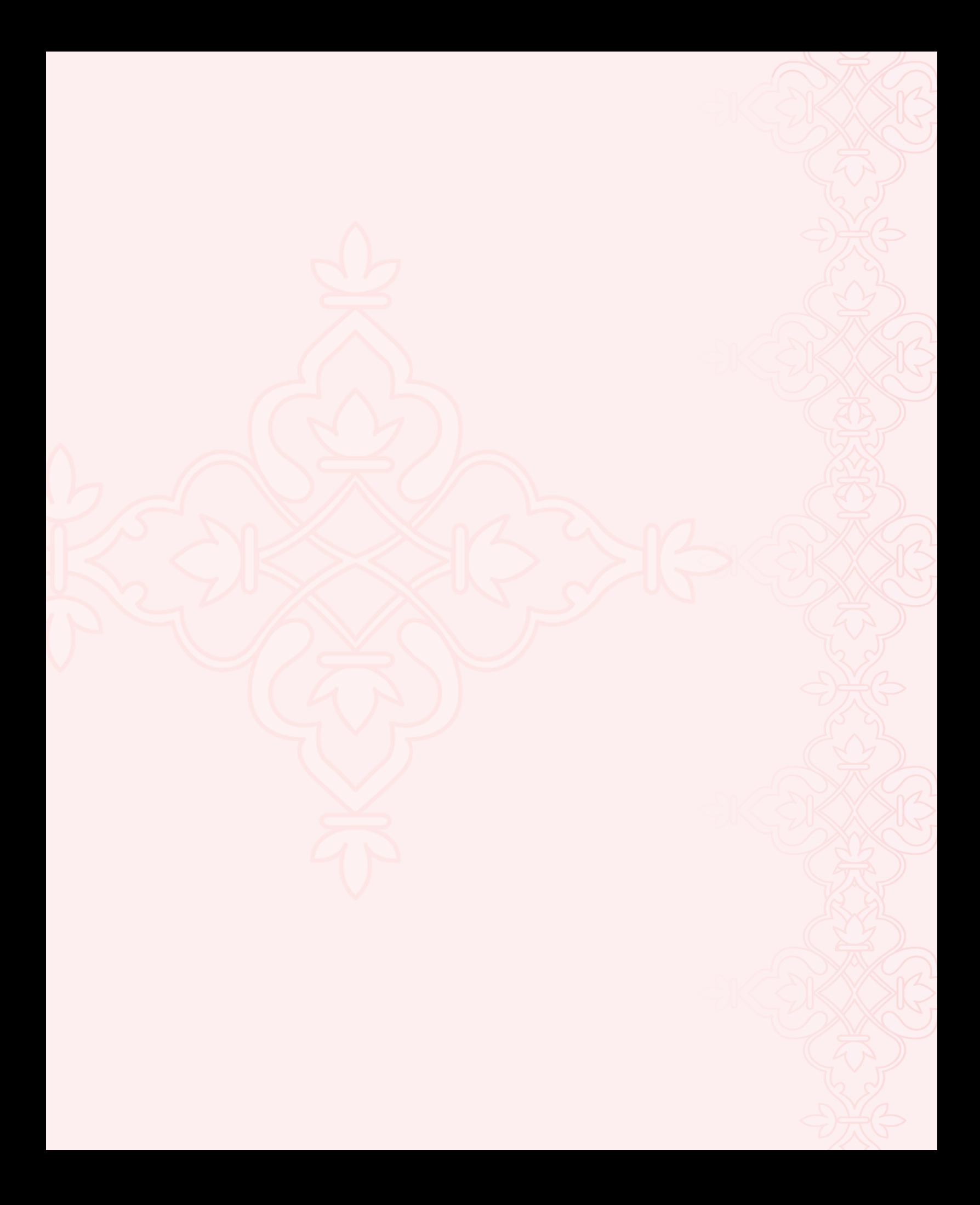

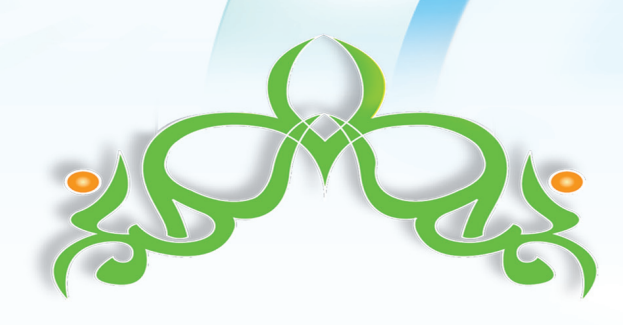

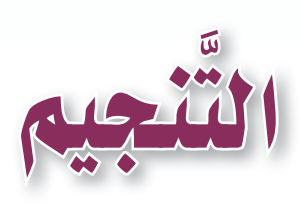

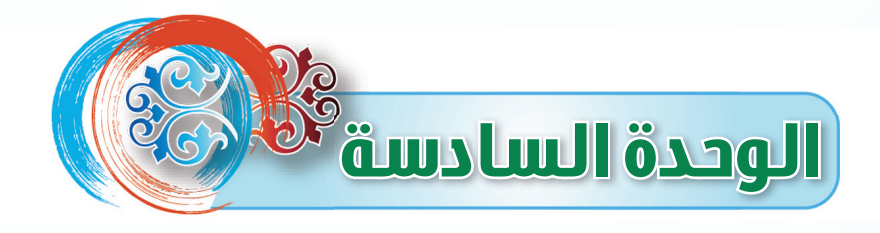

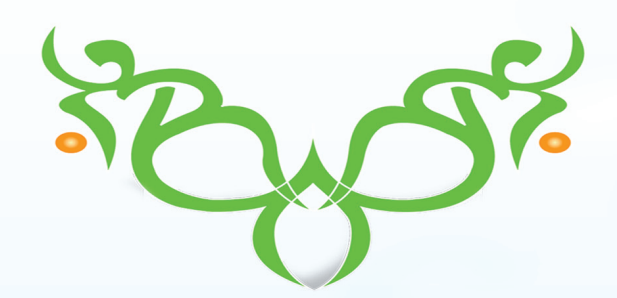

## ● أملأ الجدول بما يناسب حسب الجدول :

**نشاط** 1

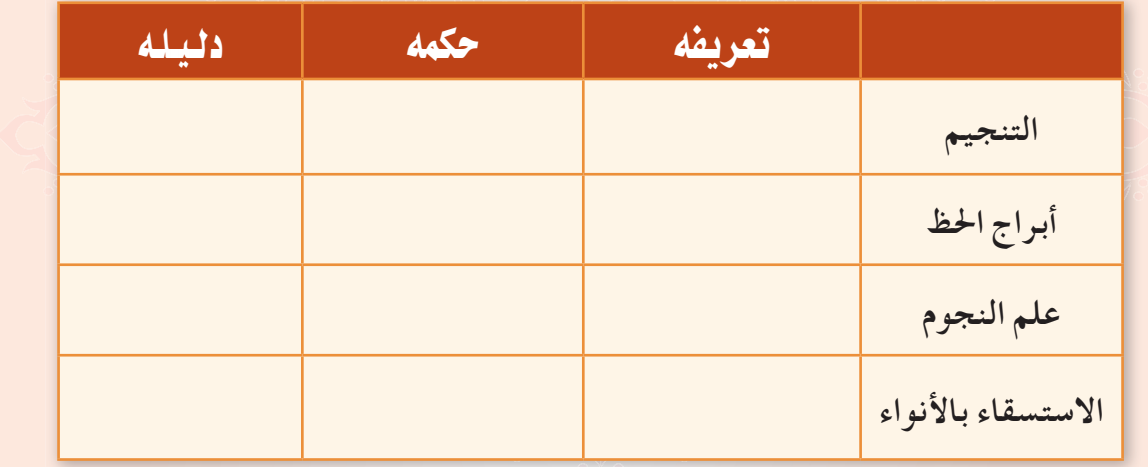

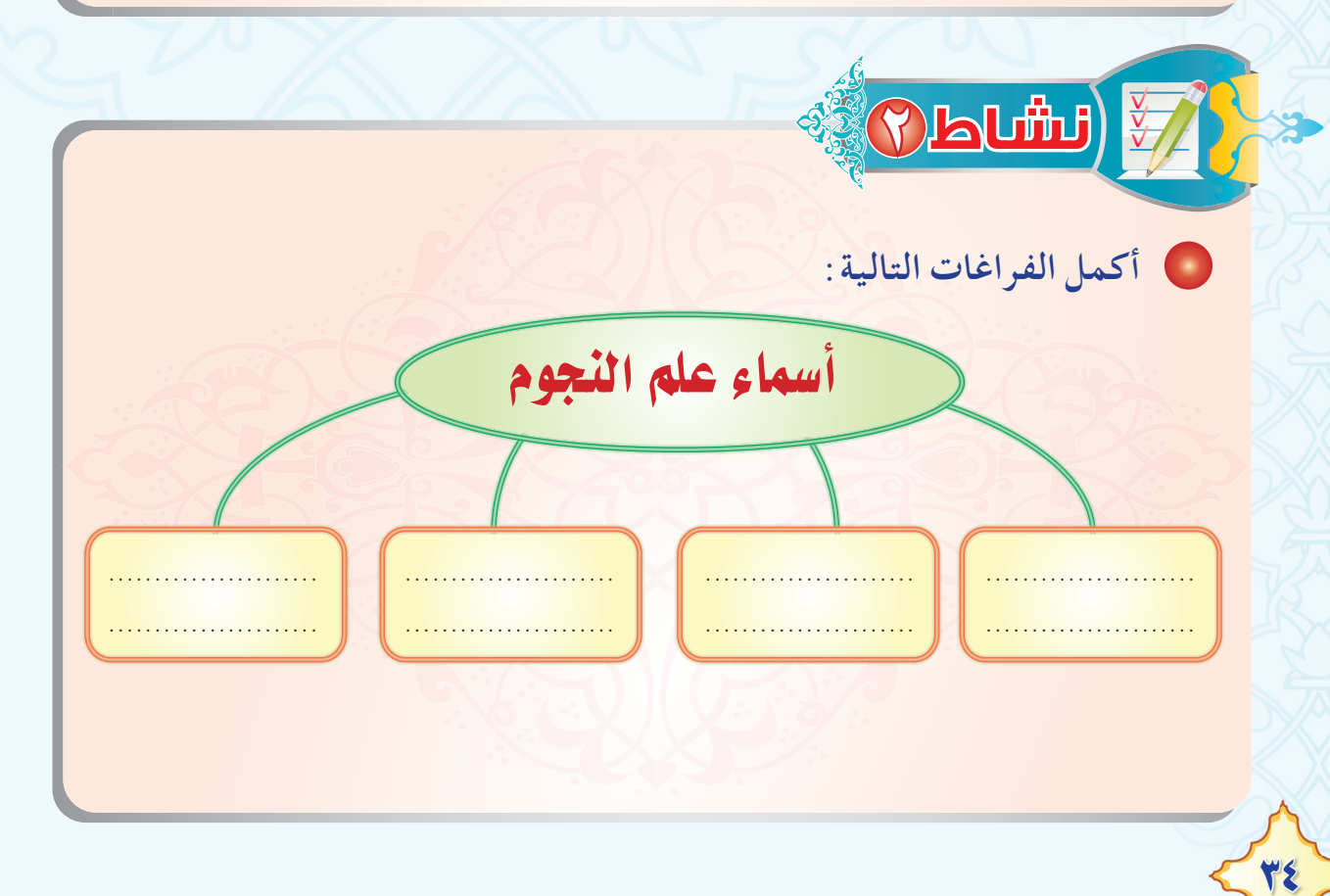

أكمل ما يلي: علم التأثير في التنجيم : هو سيستستسمسية بالأحوال سيستستسمية على الحوادث سيستسم مثال: … عند قرب موسم الأمطار يتحدث الناس (كبار السن خاصة) عن دخول الوسمي أونجم كذا وكذا.. · ما الفرق بين هذا الحديث وبين ما كان يحصل من أمر الجاهلية؟ 50

## ابنى الطالب

السلام عليكم ورحمة الله وبركاته، أما بعد :

إن الفصل الدراسي أوشك على الانتهاء ونظرا لما يحتويه هذا المقرر من أيات قرآنية كريمة وأحاديث نبوية شريفة وعلم ينتفع بم... نأمك الاحتفاظ به في مكتبتك الخاصة أو تسليمه لإدارة المدرسة.

أخي المعلم أخي المشرف أخي ولي الأمر أخى الطالب يطيب لقسم العلوم الشرعية في الإدارة العامة للمناهج بالوزارة أن يتلقى ملحوظاتكم ومقترحاتكم على كتب العلوم الشرعية على العنوان التالي : ١ ـ الهاتف المباشر ( ٢١٠٩٥ : ١١١). ٢\_هاتف الوزارة ( ١٦٦٦٦٤٠٤ ٠١١ \_ ٤٠٤٢٨٨٨ : ١١١). تحويلة ( ٢٥٧٩ \_ ٢٥٧٦ \_ ٢٥٧٤ \_ ٢٥٧٢). ٣ ـ الفاكس ( ٢٦٠٢٦٦٠٢١ / ٠١٠). 2 ـ البريد الإلكتروني لقسم العلوم الشرعية : ccc1444@gmail.com

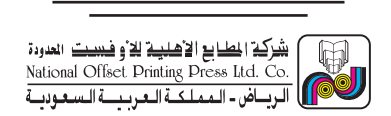